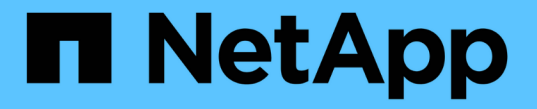

### ハイアベイラビリティペア Cloud Volumes ONTAP

NetApp April 23, 2024

This PDF was generated from https://docs.netapp.com/ja-jp/bluexp-cloud-volumes-ontap/concept-ha.html on April 23, 2024. Always check docs.netapp.com for the latest.

# 目次

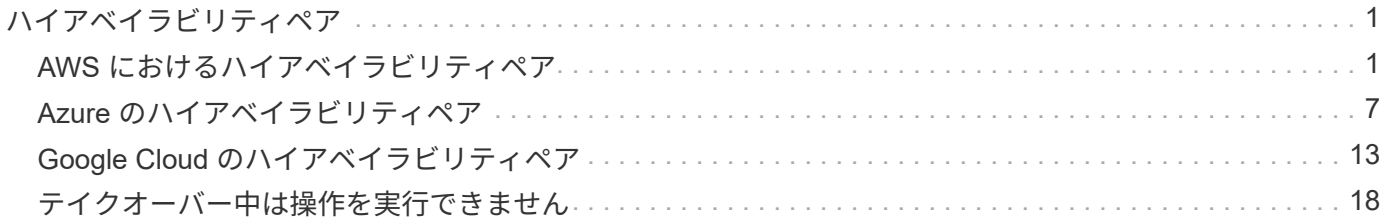

## <span id="page-2-0"></span>ハイアベイラビリティペア

### <span id="page-2-1"></span>**AWS** におけるハイアベイラビリティペア

Cloud Volumes ONTAP High Availability (HA) 構成は、無停止の運用と耐障害性を提 供します。AWS では、 2 つのノード間でデータが同期ミラーリングされます。

**HA** コンポーネント

AWS では、 Cloud Volumes ONTAP HA 構成に次のコンポーネントが含まれます。

- データが同期的にミラーリングされる 2 つの Cloud Volumes ONTAP ノード。
- ストレージのテイクオーバーとギブバックプロセスを支援するためにノード間の通信チャネルを提供する メディエータインスタンス。

メディエーター

AWS のメディエーターインスタンスの重要な詳細は、次のとおりです。

インスタンスタイプ

T2- マイクロ

ディスク

EBS 磁気ディスク × 1 (約 8GiB )。

オペレーティングシステム

Debian 11.

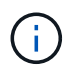

Cloud Volumes ONTAP 9.10.0 以前では、 Debian 10 はメディエーターにインストールされ ていました。

アップグレード

Cloud Volumes ONTAP をアップグレードすると、必要に応じてメディエーターインスタンスも更新されま す。

インスタンスへのアクセス

BlueXPからCloud Volumes ONTAP HAペアを作成すると、メディエーターインスタンスのキーペアを指定 するように求められます。このキーペアは、を使用したSSHアクセスに使用できます admin ユーザ:

サードパーティのエージェント

サードパーティエージェントまたは VM 拡張機能は、メディエーターインスタンスではサポートされてい ません。

#### ストレージのテイクオーバーとギブバック

ノードがダウンした場合、もう一方のノードはパートナーにデータを提供して、継続的なデータサービスを提 供できます。データはパートナーに同期的にミラーリングされているため、クライアントはパートナーノード

から同じデータにアクセスできます。

ノードのリブート後、パートナーはデータを再同期してからストレージを返却する必要があります。データの 再同期にかかる時間は、ノードがダウンしている間に変更されたデータの量によって異なります。

ストレージのテイクオーバー、再同期、ギブバックは、すべてデフォルトで自動的に実行されます。ユーザに よる操作は必要ありません。

#### **RPO** と **RTO**

HA 構成では、次のようにデータの高可用性が維持されます。

- RPO ( Recovery Point Objective :目標復旧時点)は 0 秒です。データはトランザクション的に整合性が 保たれ、データ損失は発生しません。
- Recovery Time Objective(RTO;目標復旧時間)は120秒です。システム停止が発生した場合、120秒以 内にデータを利用できるようにする必要があります。

#### **HA** の導入モデル

複数の可用性ゾーン( AZS )または単一の AZ に HA 構成を導入することで、データの高可用性を確保でき ます。各構成の詳細を確認して、ニーズに最適な構成を選択してください。

複数のアベイラビリティゾーン

複数の可用性ゾーン( AZS )に HA 構成を導入すると、 AZ または Cloud Volumes ONTAP ノードを実行す るインスタンスで障害が発生した場合でも、データの高可用性が確保されます。NAS IP アドレスがデータア クセスとストレージフェイルオーバーに与える影響を理解しておく必要があります。

**NFS** と **CIFS** のデータアクセス

HA 構成が複数のアベイラビリティゾーンに分散されている場合は、 \_floating IP addresss\_enable NAS client access 。障害が発生した場合に、ドメイン内のすべての VPC の CIDR ブロックの外側にあるフローティング IP アドレスをノード間で移行できます。VPC の外部にあるクライアントには、自分以外からネイティブにア クセスすることはできません ["AWS](https://docs.netapp.com/ja-jp/bluexp-cloud-volumes-ontap/task-setting-up-transit-gateway.html) [転送ゲートウェイを設定します](https://docs.netapp.com/ja-jp/bluexp-cloud-volumes-ontap/task-setting-up-transit-gateway.html)["](https://docs.netapp.com/ja-jp/bluexp-cloud-volumes-ontap/task-setting-up-transit-gateway.html)。

転送ゲートウェイを設定できない場合は、 VPC の外部にある NAS クライアントにプライベート IP アドレス を使用できます。ただし、これらの IP アドレスは静的であり、ノード間でフェイルオーバーすることはでき ません。

HA 設定を複数の可用性ゾーンに展開する前に、フローティング IP アドレスとルートテーブルの要件を確認 する必要があります。設定を展開するときは、フローティング IP アドレスを指定する必要があります。プラ イベートIPアドレスは、BlueXPによって自動的に作成されます。

詳細については、を参照してください ["](https://docs.netapp.com/us-en/bluexp-cloud-volumes-ontap/reference-networking-aws.html#requirements-for-ha-pairs-in-multiple-azs)[複数の](https://docs.netapp.com/us-en/bluexp-cloud-volumes-ontap/reference-networking-aws.html#requirements-for-ha-pairs-in-multiple-azs) [AZS](https://docs.netapp.com/us-en/bluexp-cloud-volumes-ontap/reference-networking-aws.html#requirements-for-ha-pairs-in-multiple-azs) [での](https://docs.netapp.com/us-en/bluexp-cloud-volumes-ontap/reference-networking-aws.html#requirements-for-ha-pairs-in-multiple-azs) [Cloud Volumes ONTAP HA](https://docs.netapp.com/us-en/bluexp-cloud-volumes-ontap/reference-networking-aws.html#requirements-for-ha-pairs-in-multiple-azs) [の](https://docs.netapp.com/us-en/bluexp-cloud-volumes-ontap/reference-networking-aws.html#requirements-for-ha-pairs-in-multiple-azs) [AWS](https://docs.netapp.com/us-en/bluexp-cloud-volumes-ontap/reference-networking-aws.html#requirements-for-ha-pairs-in-multiple-azs) [ネットワーク要](https://docs.netapp.com/us-en/bluexp-cloud-volumes-ontap/reference-networking-aws.html#requirements-for-ha-pairs-in-multiple-azs) [件](https://docs.netapp.com/us-en/bluexp-cloud-volumes-ontap/reference-networking-aws.html#requirements-for-ha-pairs-in-multiple-azs)["](https://docs.netapp.com/us-en/bluexp-cloud-volumes-ontap/reference-networking-aws.html#requirements-for-ha-pairs-in-multiple-azs)。

#### **iSCSI** データアクセス

iSCSI では浮動 IP アドレスが使用されないため、クロス VPC データ通信は問題になりません。

iSCSI の場合、 ONTAP はマルチパス I/O ( MPIO )と非対称論理ユニットアクセス( ALUA )を使用して、 アクティブ最適化パスと非最適化パス間のパスフェイルオーバーを管理します。

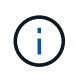

ALUA をサポートする具体的なホスト構成については、を参照してください ["NetApp](http://mysupport.netapp.com/matrix) [Interoperability Matrix Tool](http://mysupport.netapp.com/matrix) [で確認できます](http://mysupport.netapp.com/matrix)["](http://mysupport.netapp.com/matrix) およびお使いのホストオペレーティングシステムに 対応した Host Utilities の『 Installation and Setup Guide 』を参照してください。

**NAS** のテイクオーバーとギブバック

フローティング IP を使用する NAS 構成でテイクオーバーが発生すると、クライアントがデータへのアクセ スに使用するノードのフローティング IP アドレスが他のノードに移動します。次の図は、フローティング IP を使用した NAS 構成でのストレージテイクオーバーを示しています。node2 がダウンすると、 node2 のフロ ーティング IP アドレスが node1 に移動します。

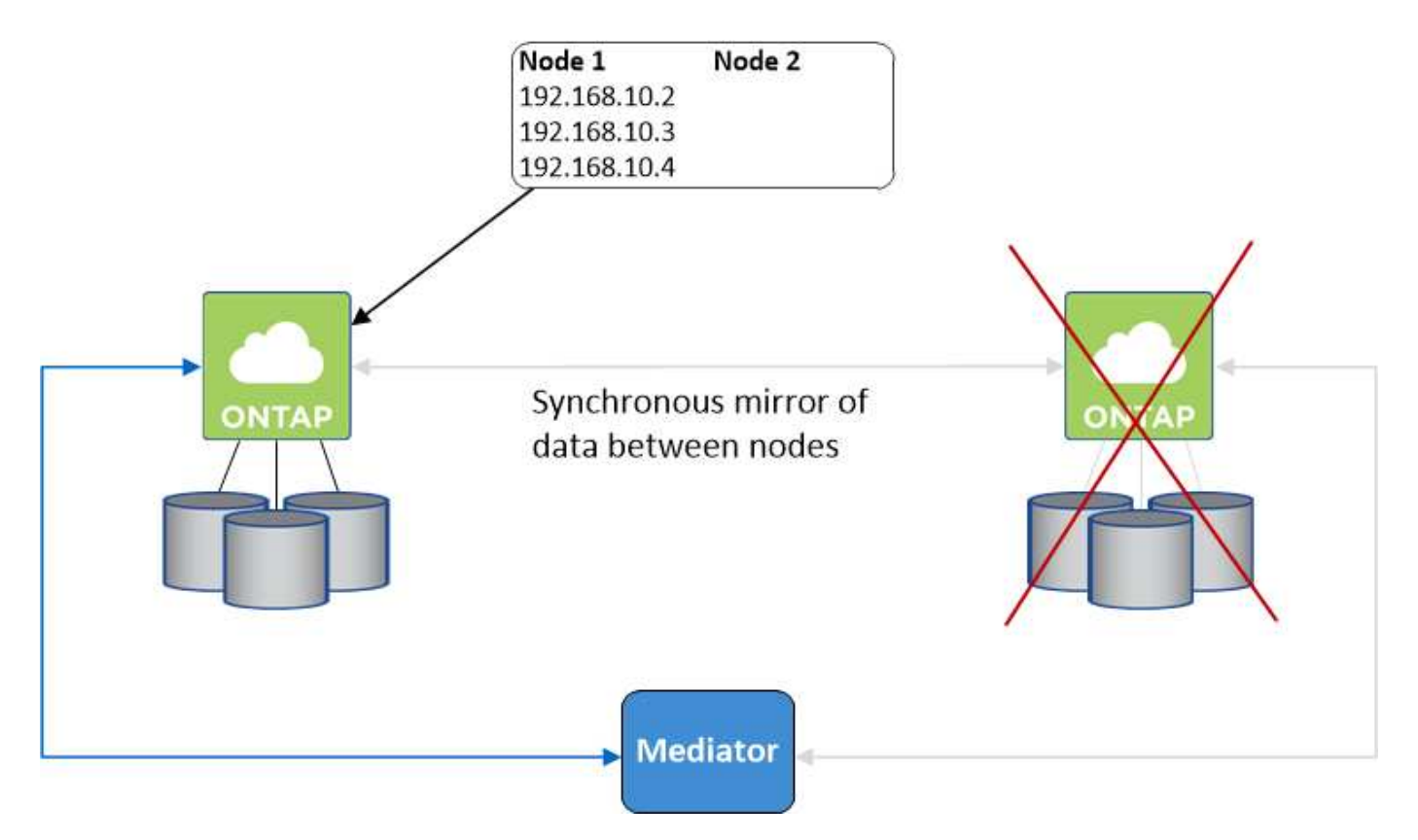

障害が発生した場合、外部 VPC アクセスに使用される NAS データ IP はノード間で移行できません。ノード がオフラインになった場合は、もう一方のノードの IP アドレスを使用して、 VPC 外のクライアントにボリ ュームを手動で再マウントする必要があります。

障害の発生したノードがオンラインに戻ったら、元の IP アドレスを使用してクライアントをボリュームに再 マウントします。この手順は、 2 つの HA ノード間で不要なデータが転送されないようにするために必要で す。これは、パフォーマンスと安定性に大きな影響を与える可能性があります。

BlueXPから正しいIPアドレスを簡単に特定するには、ボリュームを選択して、\*コマンドのマウント\*をクリッ クします。

単一のアベイラビリティゾーン

単一の可用性ゾーン( AZ )に HA 構成を導入すると、 Cloud Volumes ONTAP ノードを実行するインスタン スで障害が発生した場合でも、データの高可用性を確保できます。すべてのデータは、 vPC の外部からネイ ティブにアクセスできます。

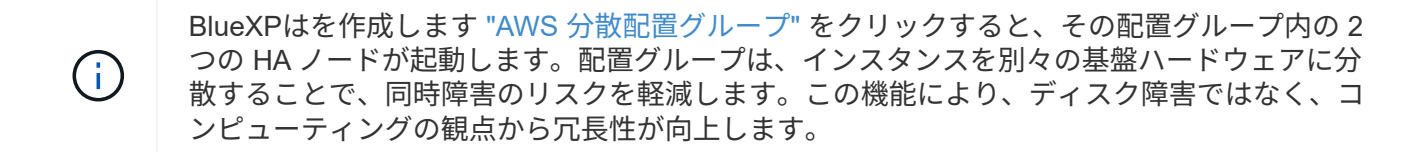

データアクセス

この構成は単一の AZ 内にあるため、フローティング IP アドレスは必要ありません。同じ IP アドレスを使用 して、 vPC 内からのデータアクセスと、 vPC 外部からのデータアクセスを行うことができます。

次の図は、単一の AZ での HA 構成を示しています。データには、 vPC 内および vPC 外部からアクセスでき ます。

**VPC in AWS** 

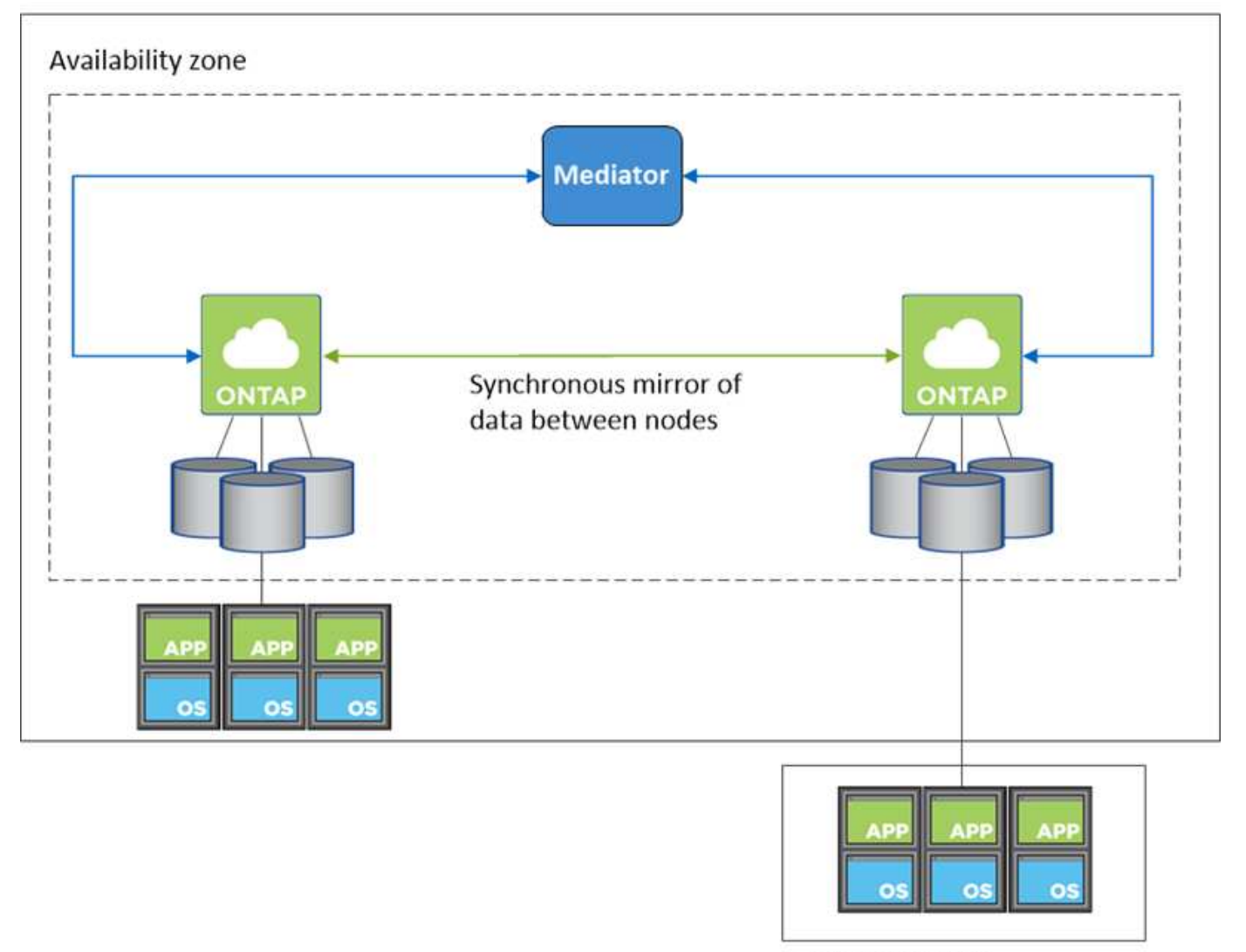

**External network** 

iSCSI の場合、ONTAP はマルチパス I/O ( MPIO) と非対称論理ユニットアクセス ( ALUA) を使用して、 アクティブ最適化パスと非最適化パス間のパスフェイルオーバーを管理します。

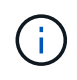

ALUA をサポートする具体的なホスト構成については、を参照してください ["NetApp](http://mysupport.netapp.com/matrix) [Interoperability Matrix Tool](http://mysupport.netapp.com/matrix) [で確認できます](http://mysupport.netapp.com/matrix)["](http://mysupport.netapp.com/matrix) およびお使いのホストオペレーティングシステムに 対応した Host Utilities の『 Installation and Setup Guide 』を参照してください。

NAS 構成では、障害が発生した場合に、データ IP アドレスを HA ノード間で移行できます。これにより、ク ライアントからストレージへのアクセスが保証されます。

#### **HA** ペアでのストレージの動作

ONTAP クラスタとは異なり、クラウドボリュームのストレージ ONTAP HA ペアはノード間で共有されませ ん。代わりに、障害発生時にデータを利用できるように、データはノード間で同期的にミラーリングされま す。

ストレージの割り当て

新しいボリュームの作成時に追加のディスクが必要な場合、BlueXPは両方のノードに同じ数のディスクを割 り当て、ミラーされたアグリゲートを作成し、新しいボリュームを作成します。たとえば、ボリュームに2つ のディスクが必要な場合、BlueXPはノードごとに2つのディスクを割り当て、合計4つのディスクを割り当て ます。

ストレージ構成

HA ペアは、アクティブ / アクティブ構成として使用できます。アクティブ / アクティブ構成では、両方のノ ードがクライアントにデータを提供します。アクティブ / パッシブ構成では、パッシブノードは、アクティブ ノードのストレージをテイクオーバーした場合にのみデータ要求に応答します。

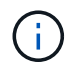

アクティブ/アクティブ構成は、ストレージシステムビューでBlueXPを使用している場合にのみ セットアップできます。

期待されるパフォーマンス

Cloud Volumes ONTAP HA 構成では、ノード間でデータを同期的にレプリケートするため、ネットワーク帯 域幅が消費されます。その結果、シングルノードの Cloud Volumes ONTAP 構成と比較して、次のパフォーマ ンスが期待できます。

- 1 つのノードからのみデータを提供する HA 構成では、読み取りパフォーマンスはシングルノード構成の 読み取りパフォーマンスと同等ですが、書き込みパフォーマンスは低くなります。
- 両方のノードからデータを提供する HA 構成の場合、読み取りパフォーマンスはシングルノード構成の読 み取りパフォーマンスよりも高く、書き込みパフォーマンスは同じかそれ以上です。

Cloud Volumes ONTAP のパフォーマンスの詳細については、を参照してください ["](https://docs.netapp.com/ja-jp/bluexp-cloud-volumes-ontap/concept-performance.html)[パフォーマンス](https://docs.netapp.com/ja-jp/bluexp-cloud-volumes-ontap/concept-performance.html)["](https://docs.netapp.com/ja-jp/bluexp-cloud-volumes-ontap/concept-performance.html)。

ストレージへのクライアントアクセス

クライアントは、ボリュームが存在するノードのデータ IP アドレスを使用して、 NFS ボリュームと CIFS ボ リュームにアクセスする必要があります。NAS クライアントがパートナーノードの IP アドレスを使用してボ

リュームにアクセスする場合、トラフィックは両方のノード間を通過するため、パフォーマンスが低下します

HA ペアのノード間でボリュームを移動する場合は、もう一方のノードの IP アドレスを使用し てボリュームを再マウントする必要があります。そうしないと、パフォーマンスが低下する可 能性があります。クライアントが CIFS の NFSv4 リファールまたはフォルダリダイレクション をサポートしている場合は、ボリュームの再マウントを回避するために、 Cloud Volumes ONTAP システムでこれらの機能を有効にできます。詳細については、 ONTAP のマニュアルを 参照してください。

BlueXPの[Manage Volumes]パネルにある\_Mount Command\_Optionを使用すると、正しいIPアドレスを簡単 に特定できます。

 $\circ$ 

 $\circledcirc$ 

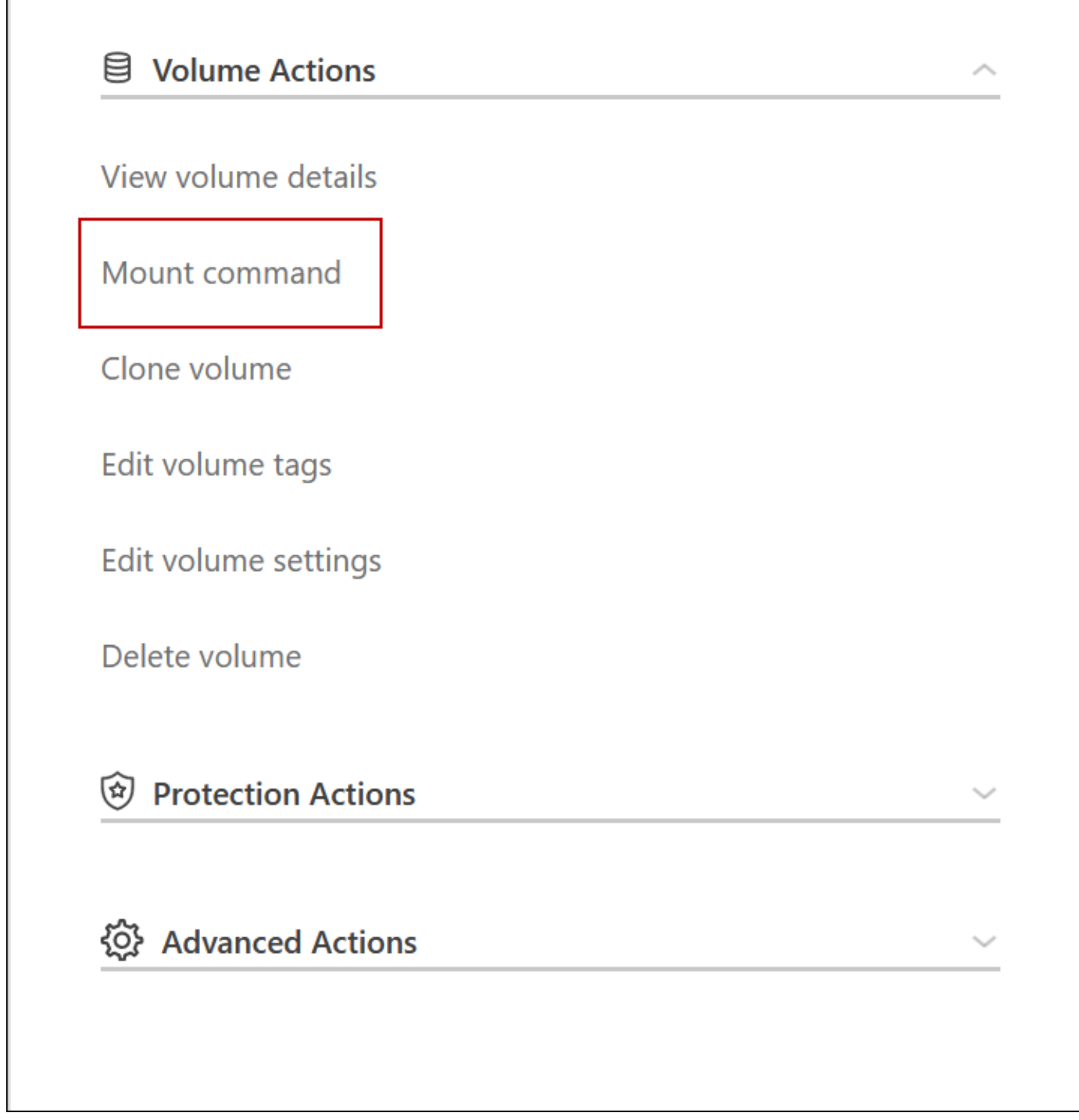

### <span id="page-8-0"></span>**Azure** のハイアベイラビリティペア

Cloud Volumes ONTAP ハイアベイラビリティ (HA) ペアは、クラウド環境で障害が発 生した場合にエンタープライズクラスの信頼性と継続的な運用を実現します。Azure で は、 2 つのノード間でストレージが共有されます。

**HA** コンポーネント

AzureのCloud Volumes ONTAP HAページBLOB構成には、次のコンポーネントが含まれています。

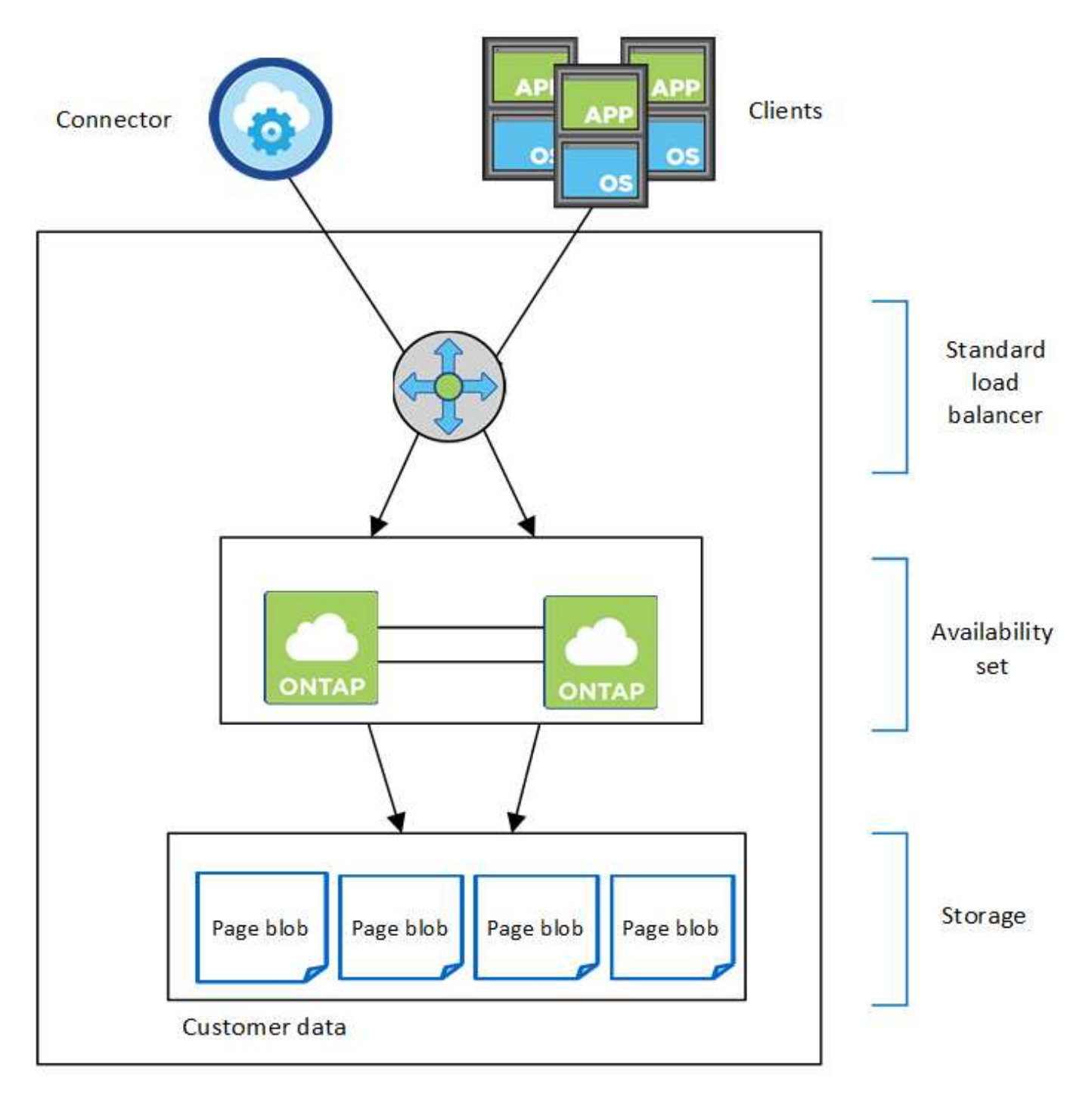

Resource group

BlueXPによって導入されるAzureコンポーネントについては、次の点に注意してください。

#### **Azure Standard Load Balancer** の略

ロードバランサは、 Cloud Volumes ONTAP HA ペアへの着信トラフィックを管理します。

可用性セット

Azure 可用性セットは、 Cloud Volumes ONTAP ノードを論理的にグループ化したものです。可用性セッ トを使用すると、ノードが異なる障害になっていることを確認し、ドメインを更新して冗長性と可用性を 確保できます。 ["](https://docs.microsoft.com/en-us/azure/virtual-machines/availability-set-overview)[可用性セットの詳細については、](https://docs.microsoft.com/en-us/azure/virtual-machines/availability-set-overview) [Azure](https://docs.microsoft.com/en-us/azure/virtual-machines/availability-set-overview) [のドキ](https://docs.microsoft.com/en-us/azure/virtual-machines/availability-set-overview)[ュ](https://docs.microsoft.com/en-us/azure/virtual-machines/availability-set-overview)[メントを参照してください](https://docs.microsoft.com/en-us/azure/virtual-machines/availability-set-overview)["](https://docs.microsoft.com/en-us/azure/virtual-machines/availability-set-overview)。

ディスク

お客様のデータは Premium Storage ページの BLOB にあります。各ノードがもう一方のノードのストレー ジにアクセスできます。には追加のストレージも必要です ["](https://docs.netapp.com/us-en/bluexp-cloud-volumes-ontap/reference-default-configs.html#azure-ha-pair)[ブート、ルート、およ](https://docs.netapp.com/us-en/bluexp-cloud-volumes-ontap/reference-default-configs.html#azure-ha-pair)[び](https://docs.netapp.com/us-en/bluexp-cloud-volumes-ontap/reference-default-configs.html#azure-ha-pair)[コアのデータ](https://docs.netapp.com/us-en/bluexp-cloud-volumes-ontap/reference-default-configs.html#azure-ha-pair)["](https://docs.netapp.com/us-en/bluexp-cloud-volumes-ontap/reference-default-configs.html#azure-ha-pair)。

ストレージアカウント

- 管理対象ディスクにはストレージアカウントが 1 つ必要です。
- ストレージ・アカウントあたりのディスク容量の上限に達しているため ' プレミアム・ストレージ・ペ ージ・ブロブには 1 つ以上のストレージ・アカウントが必要です

["Azure](https://docs.microsoft.com/en-us/azure/storage/common/storage-scalability-targets) [のドキ](https://docs.microsoft.com/en-us/azure/storage/common/storage-scalability-targets)[ュ](https://docs.microsoft.com/en-us/azure/storage/common/storage-scalability-targets)[メント:](https://docs.microsoft.com/en-us/azure/storage/common/storage-scalability-targets)[「](https://docs.microsoft.com/en-us/azure/storage/common/storage-scalability-targets) [Azure Storage](https://docs.microsoft.com/en-us/azure/storage/common/storage-scalability-targets) [ス](https://docs.microsoft.com/en-us/azure/storage/common/storage-scalability-targets)[ケ](https://docs.microsoft.com/en-us/azure/storage/common/storage-scalability-targets)[ーラビリティー](https://docs.microsoft.com/en-us/azure/storage/common/storage-scalability-targets) [and performance targets for storage](https://docs.microsoft.com/en-us/azure/storage/common/storage-scalability-targets) [accounts"](https://docs.microsoft.com/en-us/azure/storage/common/storage-scalability-targets)。

- Azure BLOB ストレージへのデータ階層化には 1 つのストレージアカウントが必要です。
- Cloud Volumes ONTAP 9.7以降では、HAペア用にBlueXPで作成されるストレージアカウントは汎用v2 のストレージアカウントです。
- 作業環境の作成時に、 Cloud Volumes ONTAP 9.7 HA ペアから Azure ストレージアカウントへの HTTPS 接続を有効にすることができます。このオプションを有効にすると、書き込みパフォーマンス に影響する可能性があります。作業環境の作成後に設定を変更することはできません。

共有管理対象ディスクを使用する**HA**シングルアベイラビリティゾーン構成

共有管理対象ディスク上で実行されるCloud Volumes ONTAP HAシングルアベイラビリティゾーン構成には、 次のコンポーネントが含まれます。

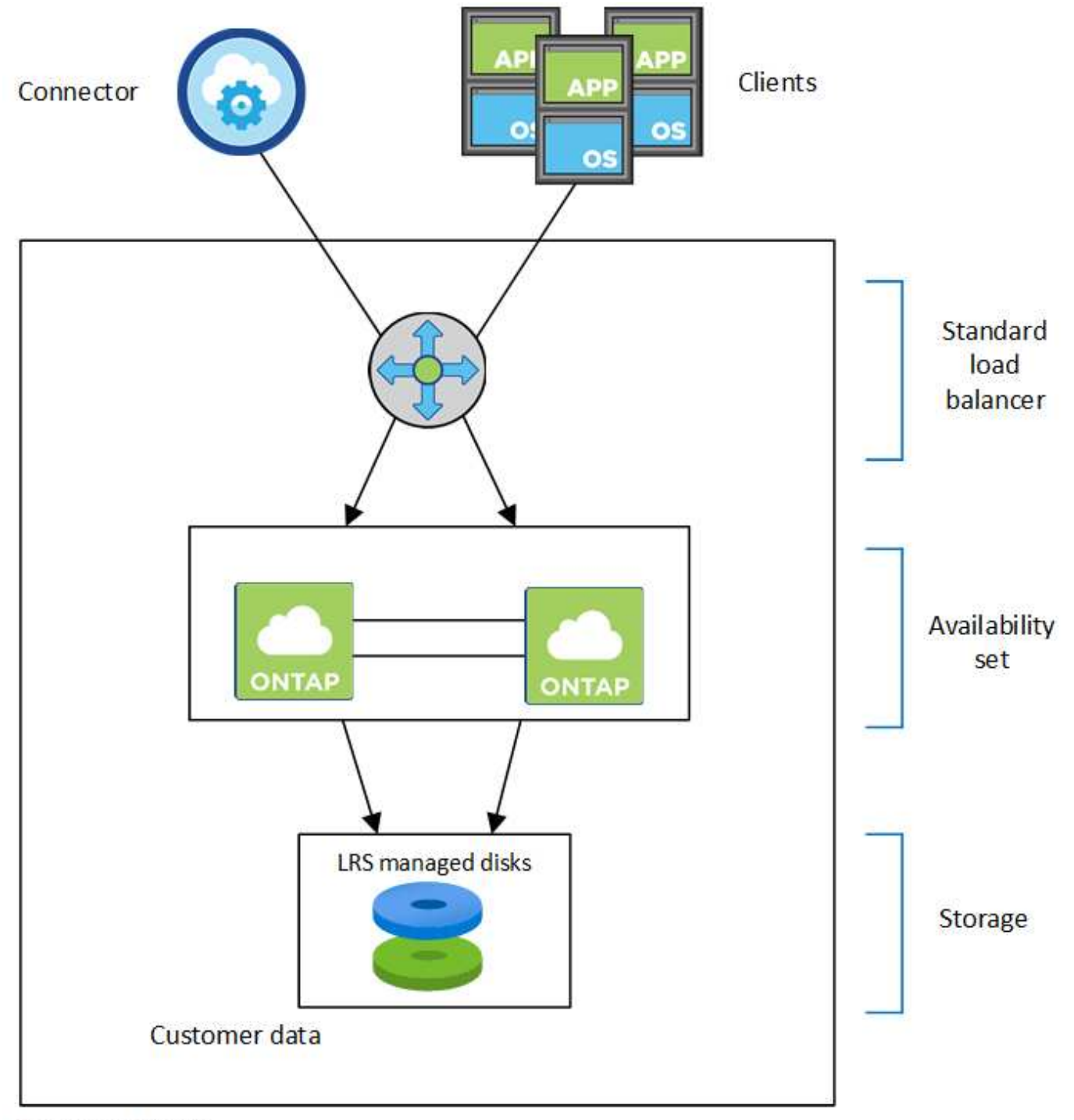

#### Resource group

BlueXPによって導入されるAzureコンポーネントについては、次の点に注意してください。

#### **Azure Standard Load Balancer** の略

ロードバランサは、 Cloud Volumes ONTAP HA ペアへの着信トラフィックを管理します。

可用性セット

Azure 可用性セットは、 Cloud Volumes ONTAP ノードを論理的にグループ化したものです。可用性セッ トを使用すると、ノードが異なる障害になっていることを確認し、ドメインを更新して冗長性と可用性を 確保できます。 ["](https://docs.microsoft.com/en-us/azure/virtual-machines/availability-set-overview)[可用性セットの詳細については、](https://docs.microsoft.com/en-us/azure/virtual-machines/availability-set-overview) [Azure](https://docs.microsoft.com/en-us/azure/virtual-machines/availability-set-overview) [のドキ](https://docs.microsoft.com/en-us/azure/virtual-machines/availability-set-overview)[ュ](https://docs.microsoft.com/en-us/azure/virtual-machines/availability-set-overview)[メントを参照してください](https://docs.microsoft.com/en-us/azure/virtual-machines/availability-set-overview)["](https://docs.microsoft.com/en-us/azure/virtual-machines/availability-set-overview)。

#### ディスク

お客様のデータは、ローカル冗長ストレージ(LRS)管理対象ディスクに格納されています。各ノードが もう一方のノードのストレージにアクセスできます。には追加のストレージも必要です ["](https://docs.netapp.com/us-en/bluexp-cloud-volumes-ontap/reference-default-configs.html#azure-ha-pair)[ブート、ルート、](https://docs.netapp.com/us-en/bluexp-cloud-volumes-ontap/reference-default-configs.html#azure-ha-pair) [パートナーのルート、コア、](https://docs.netapp.com/us-en/bluexp-cloud-volumes-ontap/reference-default-configs.html#azure-ha-pair)[NVRAM](https://docs.netapp.com/us-en/bluexp-cloud-volumes-ontap/reference-default-configs.html#azure-ha-pair)[の各データ](https://docs.netapp.com/us-en/bluexp-cloud-volumes-ontap/reference-default-configs.html#azure-ha-pair)["](https://docs.netapp.com/us-en/bluexp-cloud-volumes-ontap/reference-default-configs.html#azure-ha-pair)。

ストレージアカウント

ストレージアカウントは、診断ログの処理とBLOBストレージへの階層化を行うディスクベースの管理環境 で使用されます。

**HA**の複数のアベイラビリティゾーン構成

AzureのCloud Volumes ONTAP HAマルチアベイラビリティゾーン構成には、次のコンポーネントが含まれて います。

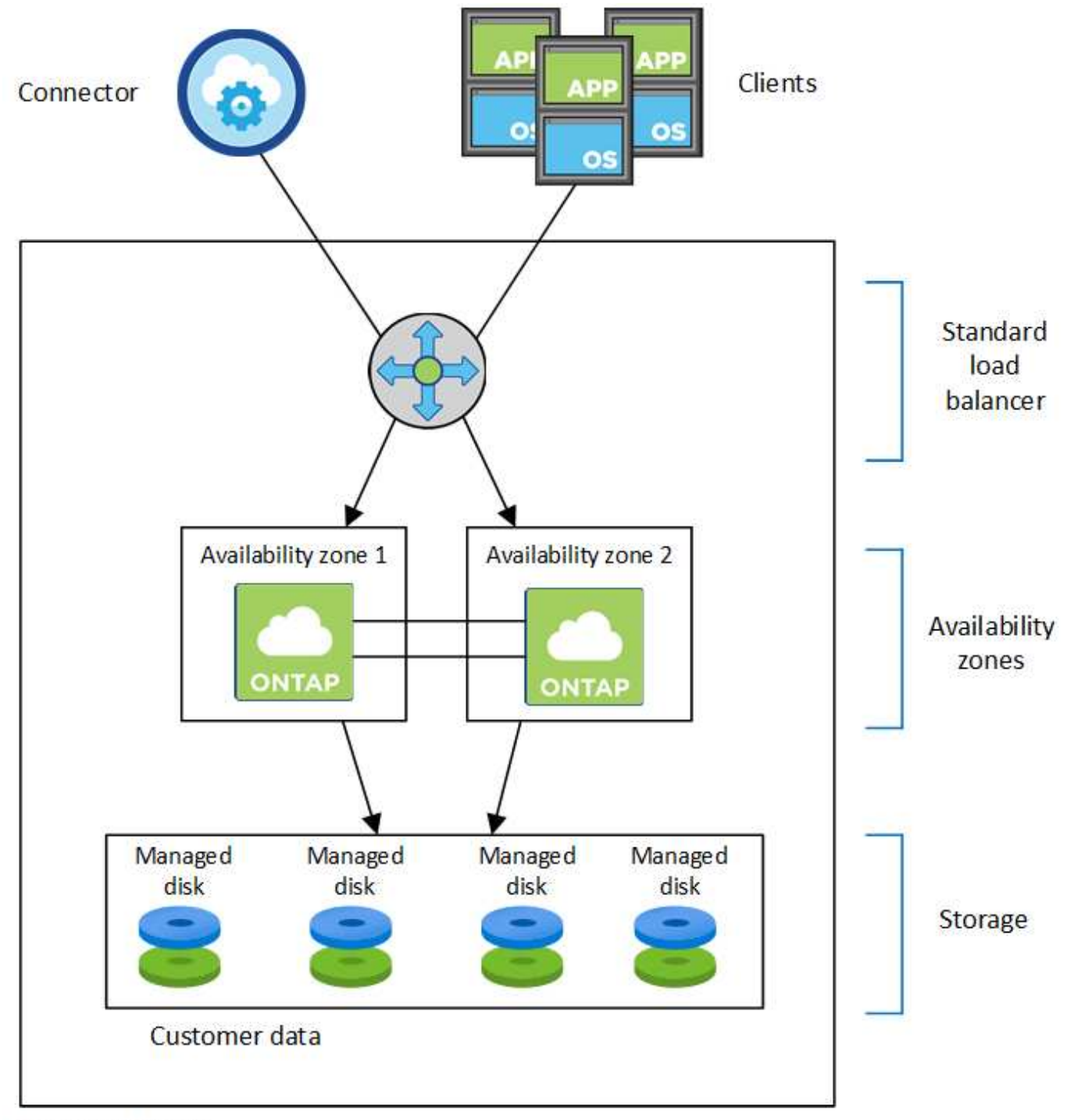

Resource group

BlueXPによって導入されるAzureコンポーネントについては、次の点に注意してください。

#### **Azure Standard Load Balancer** の略

ロードバランサは、 Cloud Volumes ONTAP HA ペアへの着信トラフィックを管理します。

可用性ゾーン

2つのCloud Volumes ONTAP ノードが異なるアベイラビリティゾーンに導入されています。アベイラビリ ティゾーンを使用すると、各ノードが異なる障害ドメインに配置されます。 ["Azure](https://learn.microsoft.com/en-us/azure/virtual-machines/disks-redundancy#zone-redundant-storage-for-managed-disks)[ゾーン](https://learn.microsoft.com/en-us/azure/virtual-machines/disks-redundancy#zone-redundant-storage-for-managed-disks)[冗長](https://learn.microsoft.com/en-us/azure/virtual-machines/disks-redundancy#zone-redundant-storage-for-managed-disks)[ストレージ](https://learn.microsoft.com/en-us/azure/virtual-machines/disks-redundancy#zone-redundant-storage-for-managed-disks) [の詳細については、](https://learn.microsoft.com/en-us/azure/virtual-machines/disks-redundancy#zone-redundant-storage-for-managed-disks)[Azure](https://learn.microsoft.com/en-us/azure/virtual-machines/disks-redundancy#zone-redundant-storage-for-managed-disks)[のドキ](https://learn.microsoft.com/en-us/azure/virtual-machines/disks-redundancy#zone-redundant-storage-for-managed-disks)[ュ](https://learn.microsoft.com/en-us/azure/virtual-machines/disks-redundancy#zone-redundant-storage-for-managed-disks)[メントを参照してください](https://learn.microsoft.com/en-us/azure/virtual-machines/disks-redundancy#zone-redundant-storage-for-managed-disks)["](https://learn.microsoft.com/en-us/azure/virtual-machines/disks-redundancy#zone-redundant-storage-for-managed-disks)。

ディスク

お客様のデータは、ゾーン冗長ストレージ(ZRS)管理ディスクに格納されています。各ノードがもう一 方のノードのストレージにアクセスできます。には追加のストレージも必要です ["](https://docs.netapp.com/us-en/bluexp-cloud-volumes-ontap/reference-default-configs.html#azure-ha-pair)[ブート、ルート、パート](https://docs.netapp.com/us-en/bluexp-cloud-volumes-ontap/reference-default-configs.html#azure-ha-pair) [ナールート、コアの各データ](https://docs.netapp.com/us-en/bluexp-cloud-volumes-ontap/reference-default-configs.html#azure-ha-pair)["](https://docs.netapp.com/us-en/bluexp-cloud-volumes-ontap/reference-default-configs.html#azure-ha-pair)。

ストレージアカウント

ストレージアカウントは、診断ログの処理とBLOBストレージへの階層化を行うディスクベースの管理環境 で使用されます。

#### **RPO** と **RTO**

HA 構成では、次のようにデータの高可用性が維持されます。

- RPO ( Recovery Point Objective :目標復旧時点)は 0 秒です。データはトランザクション的に整合性が 保たれ、データ損失は発生しません。
- Recovery Time Objective(RTO;目標復旧時間)は120秒です。システム停止が発生した場合、120秒以 内にデータを利用できるようにする必要があります。

ストレージのテイクオーバーとギブバック

物理 ONTAP クラスタと同様に、 Azure HA ペアのストレージはノード間で共有されます。パートナーのスト レージに接続することで、 \_TAKEOVER\_中 に各ノードがもう一方のストレージにアクセスできるようになり ます。ネットワークパスのフェイルオーバーメカニズムにより、クライアントとホストは稼働しているノード と引き続き通信できます。ノードがオンラインに戻ったときに、 partner\_ギ ブバック \_storage を提供しま す。

NAS 構成の場合は、障害の発生時にデータ IP アドレスが HA ノード間で自動的に移行されます。

iSCSI の場合、 ONTAP はマルチパス I/O ( MPIO )と非対称論理ユニットアクセス( ALUA )を使用して、 アクティブ最適化パスと非最適化パス間のパスフェイルオーバーを管理します。

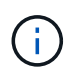

ALUA をサポートする具体的なホスト構成については、を参照してください ["NetApp](http://mysupport.netapp.com/matrix) [Interoperability Matrix Tool](http://mysupport.netapp.com/matrix) [で確認できます](http://mysupport.netapp.com/matrix)["](http://mysupport.netapp.com/matrix) およびお使いのホストオペレーティングシステムに 対応した Host Utilities の『 Installation and Setup Guide 』を参照してください。

ストレージのテイクオーバー、再同期、ギブバックは、すべてデフォルトで自動的に実行されます。ユーザに よる操作は必要ありません。

#### ストレージ構成

HA ペアは、アクティブ / アクティブ構成として使用できます。アクティブ / アクティブ構成では、両方のノ ードがクライアントにデータを提供します。アクティブ / パッシブ構成では、パッシブノードは、アクティブ ノードのストレージをテイクオーバーした場合にのみデータ要求に応答します。

### <span id="page-14-0"></span>**Google Cloud** のハイアベイラビリティペア

Cloud Volumes ONTAP High Availability ( HA )構成は、無停止の運用と耐障害性を提 供します。Google Cloudでは、2つのノード間でデータが同期ミラーリングされます。

#### **HA** コンポーネント

Google CloudのCloud Volumes ONTAP HA構成には、次のコンポーネントが含まれています。

- データが同期的にミラーリングされる 2 つの Cloud Volumes ONTAP ノード。
- ストレージのテイクオーバーとギブバックプロセスを支援するためにノード間の通信チャネルを提供する メディエータインスタンス。
- 1 つまたは 3 つのゾーン(推奨)。

3 つのゾーンを選択すると、 2 つのノードとメディエーターが別々の Google Cloud ゾーンに配置されま す。

• 4 つの Virtual Private Cloud (VPC;仮想プライベートクラウド)

GCP では各ネットワークインターフェイスが別々の VPC ネットワークに存在する必要があるため、構成 では 4 つの VPC を使用します。

• Cloud Volumes ONTAP HA ペアへの着信トラフィックを管理する 4 つの Google Cloud 内部ロードバラン サ( TCP / UDP )。

["](https://docs.netapp.com/ja-jp/bluexp-cloud-volumes-ontap/reference-networking-gcp.html)[ネットワーク要件について](https://docs.netapp.com/ja-jp/bluexp-cloud-volumes-ontap/reference-networking-gcp.html)[説明](https://docs.netapp.com/ja-jp/bluexp-cloud-volumes-ontap/reference-networking-gcp.html)[します](https://docs.netapp.com/ja-jp/bluexp-cloud-volumes-ontap/reference-networking-gcp.html)["](https://docs.netapp.com/ja-jp/bluexp-cloud-volumes-ontap/reference-networking-gcp.html)ロードバランサ、 VPC 、内部 IP アドレス、サブネットなどの詳細が 含まれます。

次の概念図は、 Cloud Volumes ONTAP HA ペアとそのコンポーネントを示しています。

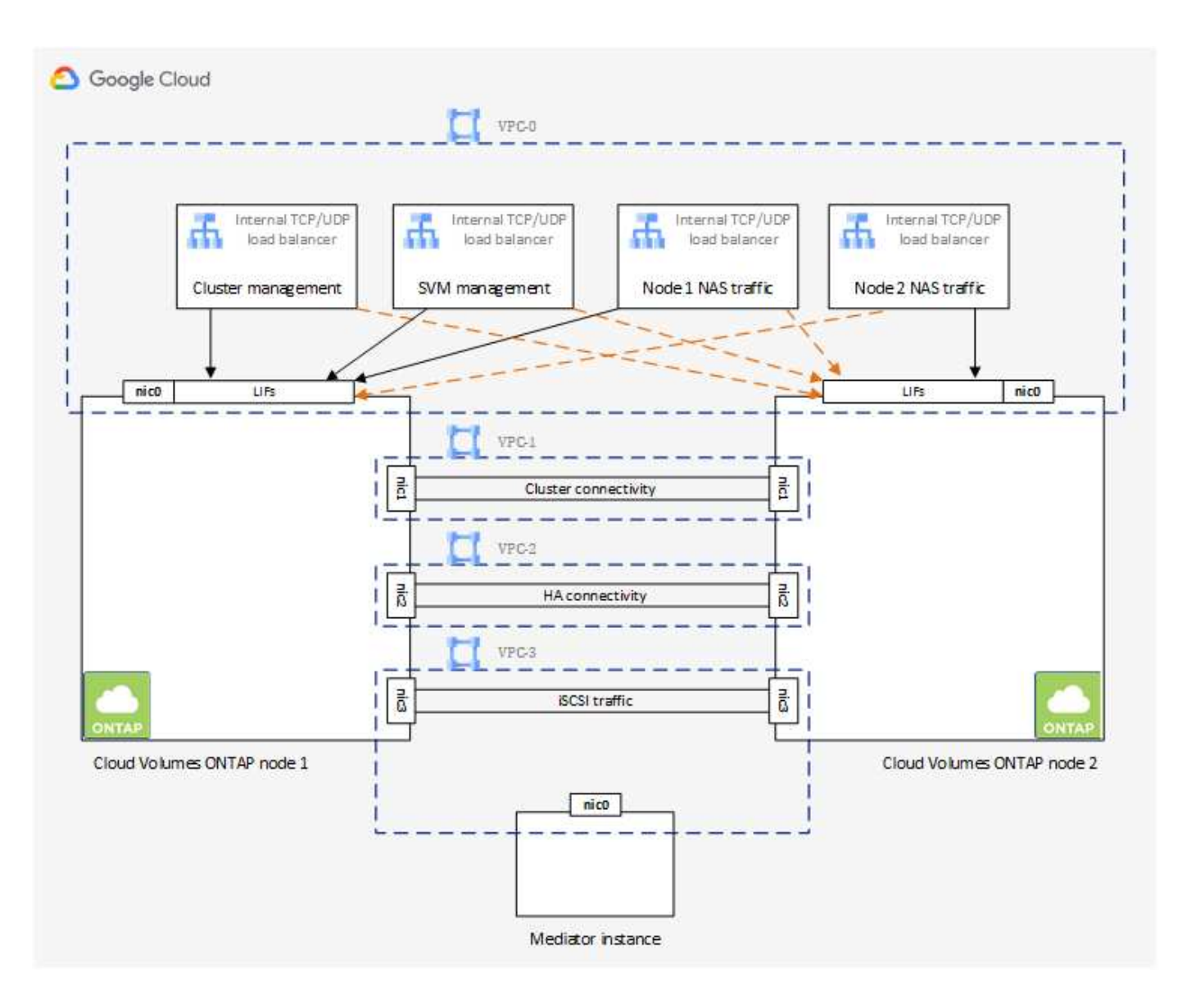

メディエーター

Google Cloud のメディエーターインスタンスの重要な詳細を次に示します。

インスタンスタイプ

E2-micro (以前はF1-microインスタンスが使用されていました)

ディスク

それぞれ10GiBの標準的な永続ディスク2本

オペレーティングシステム

Debian 11.

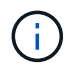

Cloud Volumes ONTAP 9.10.0 以前では、 Debian 10 はメディエーターにインストールされ ていました。

アップグレード

Cloud Volumes ONTAP をアップグレードすると、必要に応じてメディエーターインスタンスも更新されま

インスタンスへのアクセス

Debian の場合、デフォルトのクラウドユーザは「 admin 」です。Google Cloud は、 Google Cloud コン ソールまたは gcloud コマンドラインから SSH アクセスが要求された場合に、「 admin 」ユーザの証明書 を作成して追加します。root 権限を取得するには 'sudo を指定します

サードパーティのエージェント

サードパーティエージェントまたは VM 拡張機能は、メディエーターインスタンスではサポートされてい ません。

ストレージのテイクオーバーとギブバック

ノードがダウンした場合、もう一方のノードはパートナーにデータを提供して、継続的なデータサービスを提 供できます。データはパートナーに同期的にミラーリングされているため、クライアントはパートナーノード から同じデータにアクセスできます。

ノードのリブート後、パートナーはデータを再同期してからストレージを返却する必要があります。データの 再同期にかかる時間は、ノードがダウンしている間に変更されたデータの量によって異なります。

ストレージのテイクオーバー、再同期、ギブバックは、すべてデフォルトで自動的に実行されます。ユーザに よる操作は必要ありません。

#### **RPO** と **RTO**

HA 構成では、次のようにデータの高可用性が維持されます。

• RPO ( Recovery Point Objective :目標復旧時点)は 0 秒です。

データはトランザクション的に整合性が保たれ、データ損失は発生しません。

• Recovery Time Objective(RTO;目標復旧時間)は120秒です。

システム停止が発生した場合、120秒以内にデータを利用できるようにする必要があります。

**HA** の導入モデル

複数のゾーンまたは単一のゾーンに HA 構成を導入することで、データの高可用性を確保できます。

複数のゾーン(推奨)

3 つのゾーンに HA 構成を導入することで、ゾーン内で障害が発生した場合の継続的なデータ可用性を確 保できます。書き込みパフォーマンスは、単一のゾーンを使用する場合に比べてわずかに低くなります が、最小のパフォーマンスです。

シングルゾーン

Cloud Volumes ONTAP HA 構成では、単一のゾーンに導入する場合は分散配置ポリシーを使用します。こ のポリシーにより、 HA 構成がゾーン内の単一点障害から保護されます。障害の切り分けに別々のゾーン を使用する必要はありません。

この導入モデルでは、ゾーン間にデータ出力料金が発生しないため、コストが削減されます。

#### **HA** ペアでのストレージの動作

Cloud Volumes ONTAP クラスタとは異なり、 GCP の ONTAP HA ペアのストレージはノード間で共有されま せん。代わりに、障害発生時にデータを利用できるように、データはノード間で同期的にミラーリングされま す。

ストレージの割り当て

新しいボリュームの作成時に追加のディスクが必要な場合、BlueXPは両方のノードに同じ数のディスクを割 り当て、ミラーされたアグリゲートを作成し、新しいボリュームを作成します。たとえば、ボリュームに2つ のディスクが必要な場合、BlueXPはノードごとに2つのディスクを割り当て、合計4つのディスクを割り当て ます。

ストレージ構成

(ဓ)

HA ペアは、アクティブ / アクティブ構成として使用できます。アクティブ / アクティブ構成では、両方のノ ードがクライアントにデータを提供します。アクティブ / パッシブ構成では、パッシブノードは、アクティブ ノードのストレージをテイクオーバーした場合にのみデータ要求に応答します。

**HA** 構成に期待されるパフォーマンス

Cloud Volumes ONTAP HA 構成では、ノード間でデータを同期的にレプリケートするため、ネットワーク帯 域幅が消費されます。その結果、シングルノードの Cloud Volumes ONTAP 構成と比較して、次のパフォーマ ンスが期待できます。

- 1 つのノードからのみデータを提供する HA 構成では、読み取りパフォーマンスはシングルノード構成の 読み取りパフォーマンスと同等ですが、書き込みパフォーマンスは低くなります。
- 両方のノードからデータを提供する HA 構成の場合、読み取りパフォーマンスはシングルノード構成の読 み取りパフォーマンスよりも高く、書き込みパフォーマンスは同じかそれ以上です。

Cloud Volumes ONTAP のパフォーマンスの詳細については、を参照してください ["](https://docs.netapp.com/ja-jp/bluexp-cloud-volumes-ontap/concept-performance.html)[パフォーマンス](https://docs.netapp.com/ja-jp/bluexp-cloud-volumes-ontap/concept-performance.html)["](https://docs.netapp.com/ja-jp/bluexp-cloud-volumes-ontap/concept-performance.html)。

ストレージへのクライアントアクセス

クライアントは、ボリュームが存在するノードのデータ IP アドレスを使用して、 NFS ボリュームと CIFS ボ リュームにアクセスする必要があります。NAS クライアントがパートナーノードの IP アドレスを使用してボ リュームにアクセスする場合、トラフィックは両方のノード間を通過するため、パフォーマンスが低下しま す。

HA ペアのノード間でボリュームを移動する場合は、もう一方のノードの IP アドレスを使用し てボリュームを再マウントする必要があります。そうしないと、パフォーマンスが低下する可 能性があります。クライアントが CIFS の NFSv4 リファールまたはフォルダリダイレクション をサポートしている場合は、ボリュームの再マウントを回避するために、 Cloud Volumes ONTAP システムでこれらの機能を有効にできます。詳細については、 ONTAP のマニュアルを 参照してください。

BlueXPの[Manage Volumes]パネルにある\_Mount Command\_Optionを使用すると、正しいIPアドレスを簡単 に特定できます。

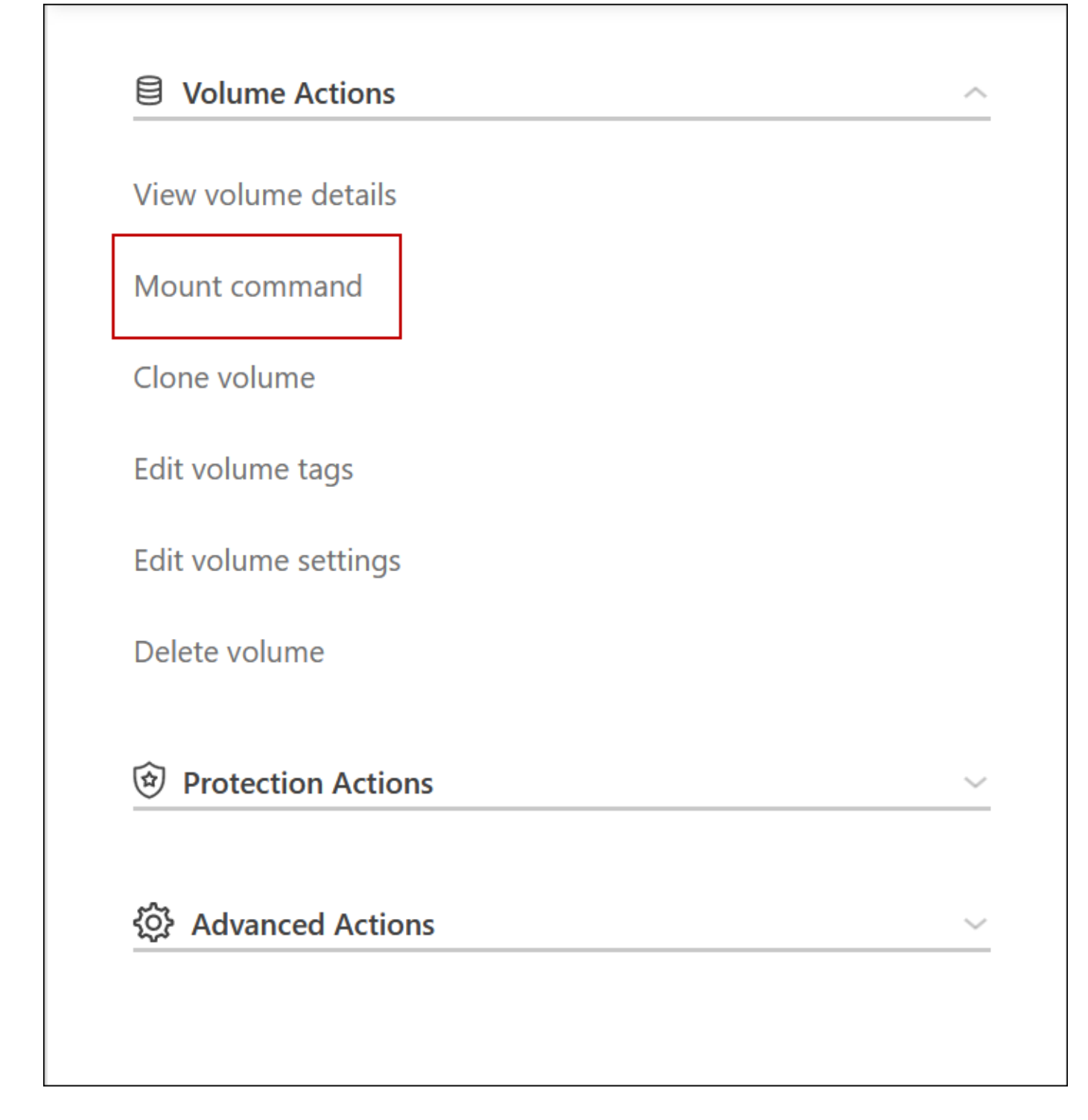

関連リンク

- ["](https://docs.netapp.com/ja-jp/bluexp-cloud-volumes-ontap/reference-networking-gcp.html)[ネットワーク要件について](https://docs.netapp.com/ja-jp/bluexp-cloud-volumes-ontap/reference-networking-gcp.html)[説明](https://docs.netapp.com/ja-jp/bluexp-cloud-volumes-ontap/reference-networking-gcp.html)[します](https://docs.netapp.com/ja-jp/bluexp-cloud-volumes-ontap/reference-networking-gcp.html)["](https://docs.netapp.com/ja-jp/bluexp-cloud-volumes-ontap/reference-networking-gcp.html)
- ["GCP](https://docs.netapp.com/ja-jp/bluexp-cloud-volumes-ontap/task-getting-started-gcp.html) [の使用を開](https://docs.netapp.com/ja-jp/bluexp-cloud-volumes-ontap/task-getting-started-gcp.html)[始](https://docs.netapp.com/ja-jp/bluexp-cloud-volumes-ontap/task-getting-started-gcp.html)[する方](https://docs.netapp.com/ja-jp/bluexp-cloud-volumes-ontap/task-getting-started-gcp.html)[法](https://docs.netapp.com/ja-jp/bluexp-cloud-volumes-ontap/task-getting-started-gcp.html)[を](https://docs.netapp.com/ja-jp/bluexp-cloud-volumes-ontap/task-getting-started-gcp.html)[ご](https://docs.netapp.com/ja-jp/bluexp-cloud-volumes-ontap/task-getting-started-gcp.html)[確認ください](https://docs.netapp.com/ja-jp/bluexp-cloud-volumes-ontap/task-getting-started-gcp.html)["](https://docs.netapp.com/ja-jp/bluexp-cloud-volumes-ontap/task-getting-started-gcp.html)

### <span id="page-19-0"></span>テイクオーバー中は操作を実行できません

HA ペアの一方のノードが利用できない場合は、もう一方のノードがパートナーに引き 続きデータを提供します。これを storage takeover と呼びます。storage giveback が

#### 完了するまで、いくつかの操作は実行できません。

 $\circled{Q}$ HAペアのノードが利用できない場合、BlueXPの作業環境の状態は Degraded です。

BlueXPストレージのテイクオーバーでは、次の操作を実行できません。

- サポート登録
- ライセンスの変更
- インスタンスまたは VM のタイプが変更された
- 書き込み速度の変更
- CIFS セットアップ
- 構成バックアップの場所を変更する
- クラスタのパスワードを設定しています
- ディスクとアグリゲートの管理(高度な割り当て)

これらの操作は、ストレージのギブバックが完了し、作業環境の状態が正常に戻ったあとで再度実行できま す。

Copyright © 2024 NetApp, Inc. All Rights Reserved. Printed in the U.S.このドキュメントは著作権によって保 護されています。著作権所有者の書面による事前承諾がある場合を除き、画像媒体、電子媒体、および写真複 写、記録媒体、テープ媒体、電子検索システムへの組み込みを含む機械媒体など、いかなる形式および方法に よる複製も禁止します。

ネットアップの著作物から派生したソフトウェアは、次に示す使用許諾条項および免責条項の対象となりま す。

このソフトウェアは、ネットアップによって「現状のまま」提供されています。ネットアップは明示的な保 証、または商品性および特定目的に対する適合性の暗示的保証を含み、かつこれに限定されないいかなる暗示 的な保証も行いません。ネットアップは、代替品または代替サービスの調達、使用不能、データ損失、利益損 失、業務中断を含み、かつこれに限定されない、このソフトウェアの使用により生じたすべての直接的損害、 間接的損害、偶発的損害、特別損害、懲罰的損害、必然的損害の発生に対して、損失の発生の可能性が通知さ れていたとしても、その発生理由、根拠とする責任論、契約の有無、厳格責任、不法行為(過失またはそうで ない場合を含む)にかかわらず、一切の責任を負いません。

ネットアップは、ここに記載されているすべての製品に対する変更を随時、予告なく行う権利を保有します。 ネットアップによる明示的な書面による合意がある場合を除き、ここに記載されている製品の使用により生じ る責任および義務に対して、ネットアップは責任を負いません。この製品の使用または購入は、ネットアップ の特許権、商標権、または他の知的所有権に基づくライセンスの供与とはみなされません。

このマニュアルに記載されている製品は、1つ以上の米国特許、その他の国の特許、および出願中の特許によ って保護されている場合があります。

権利の制限について:政府による使用、複製、開示は、DFARS 252.227-7013(2014年2月)およびFAR 5252.227-19(2007年12月)のRights in Technical Data -Noncommercial Items(技術データ - 非商用品目に関 する諸権利)条項の(b)(3)項、に規定された制限が適用されます。

本書に含まれるデータは商用製品および / または商用サービス(FAR 2.101の定義に基づく)に関係し、デー タの所有権はNetApp, Inc.にあります。本契約に基づき提供されるすべてのネットアップの技術データおよび コンピュータ ソフトウェアは、商用目的であり、私費のみで開発されたものです。米国政府は本データに対 し、非独占的かつ移転およびサブライセンス不可で、全世界を対象とする取り消し不能の制限付き使用権を有 し、本データの提供の根拠となった米国政府契約に関連し、当該契約の裏付けとする場合にのみ本データを使 用できます。前述の場合を除き、NetApp, Inc.の書面による許可を事前に得ることなく、本データを使用、開 示、転載、改変するほか、上演または展示することはできません。国防総省にかかる米国政府のデータ使用権 については、DFARS 252.227-7015(b)項(2014年2月)で定められた権利のみが認められます。

#### 商標に関する情報

NetApp、NetAppのロゴ、<http://www.netapp.com/TM>に記載されているマークは、NetApp, Inc.の商標です。そ の他の会社名と製品名は、それを所有する各社の商標である場合があります。